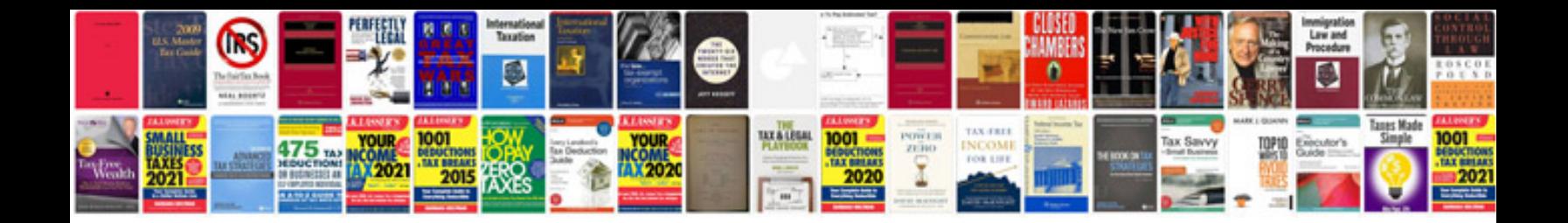

**Java project documentation samples**

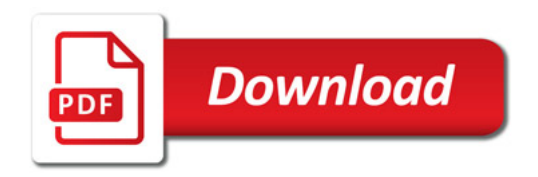

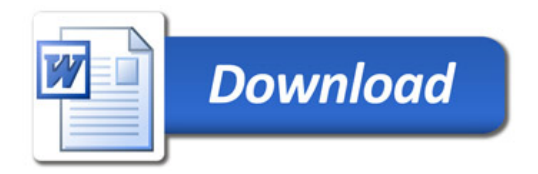